## **Introduction to Java Notes for Packet 4: Classes and Objects**

**Classes.** A class is generally used to serve as a blueprint to create objects. It is a way to define a set of data and define how to interact with that data.

Here is an example of two classes. The Runner class creates and uses two objects of the Box class.

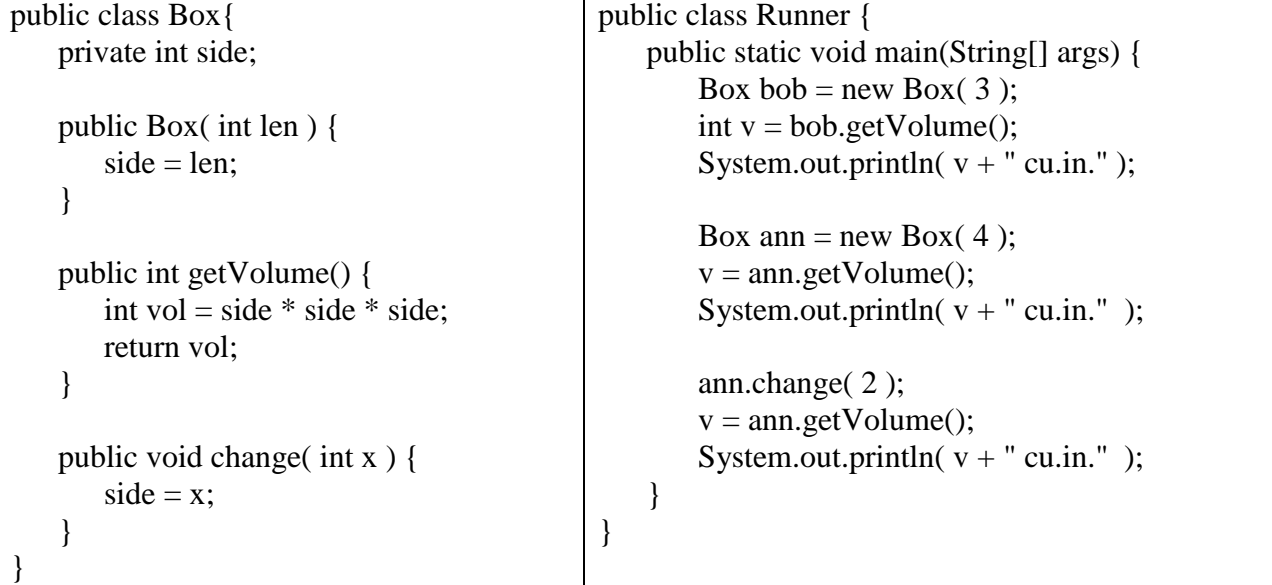

\_\_\_\_\_\_\_\_\_\_\_\_\_\_\_\_\_\_\_\_\_\_\_\_\_\_\_\_\_\_\_\_\_\_\_\_\_\_\_\_\_\_\_\_\_\_\_\_\_\_\_\_\_\_\_\_\_\_\_\_\_\_\_\_\_\_\_\_\_\_\_\_\_\_\_\_\_

\_\_\_\_\_\_\_\_\_\_\_\_\_\_\_\_\_\_\_\_\_\_\_\_\_\_\_\_\_\_\_\_\_\_\_\_\_\_\_\_\_\_\_\_\_\_\_\_\_\_\_\_\_\_\_\_\_\_\_\_\_\_\_\_\_\_\_\_\_\_\_\_\_\_\_\_\_

## **A class can be divided into three sections:**

**Instance variables** \_\_\_\_\_\_\_\_\_\_\_\_\_\_\_\_\_\_\_\_\_\_\_\_\_\_\_\_\_\_\_\_\_\_\_\_\_\_\_\_\_\_\_\_\_\_\_\_\_\_\_\_\_\_\_\_\_\_\_\_\_\_

**Constructors** \_\_\_\_\_\_\_\_\_\_\_\_\_\_\_\_\_\_\_\_\_\_\_\_\_\_\_\_\_\_\_\_\_\_\_\_\_\_\_\_\_\_\_\_\_\_\_\_\_\_\_\_\_\_\_\_\_\_\_\_\_\_\_\_\_\_

**Methods.** A method is a block of code in a class that has:

1) a visibility modifier \_\_\_\_\_\_\_\_\_\_\_\_\_\_\_\_\_\_\_\_\_\_\_\_\_\_\_\_\_\_\_\_\_\_\_\_\_\_\_\_\_\_\_\_\_\_\_\_\_\_\_\_\_\_\_

2) a return type  $\frac{1}{2}$ 

- $3)$  a name  $\frac{1}{2}$  a name
- 4) a parameter list. \_\_\_\_\_\_\_\_\_\_\_\_\_\_\_\_\_\_\_\_\_\_\_\_\_\_\_\_\_\_\_\_\_\_\_\_\_\_\_\_\_\_\_\_\_\_\_\_\_\_\_\_\_\_\_\_\_\_

A method may or may not refer to the class's instance variables.

The variables in a class can be grouped into three categories.

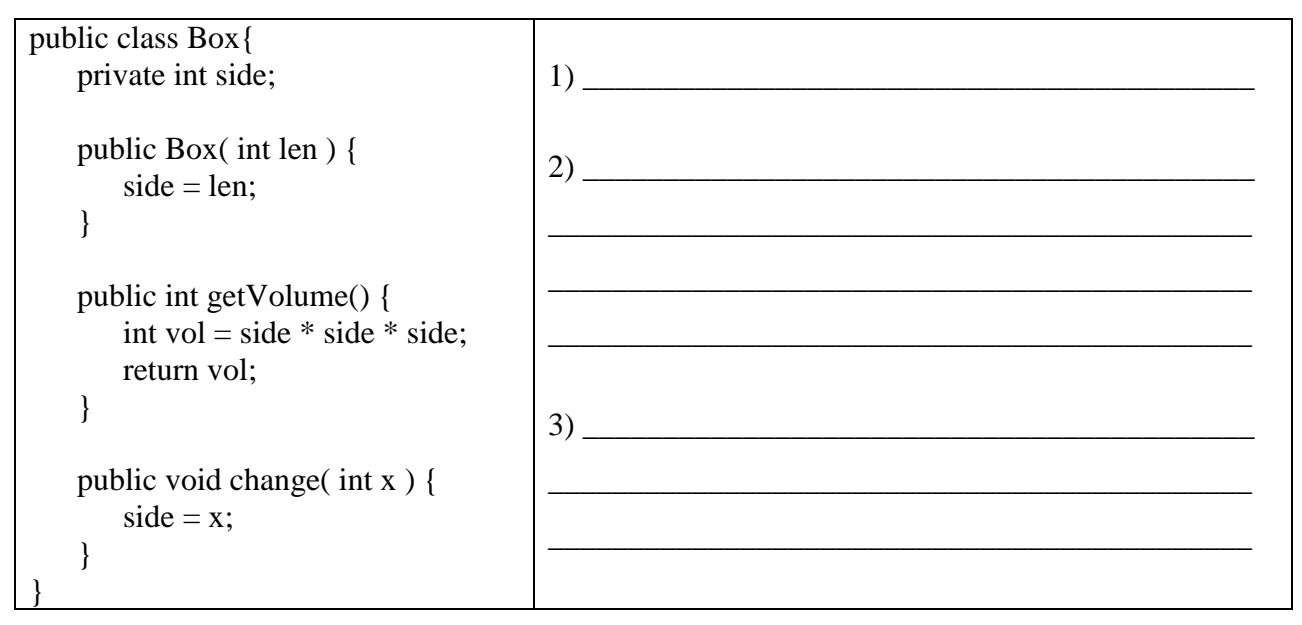

**Methods.** Every method must have a return type but not every method returns something.

Example 1 has a return type of int and returns an int. Example 2 has a return type of

\_\_\_\_\_\_\_\_\_\_\_ which means the method does not return anything.

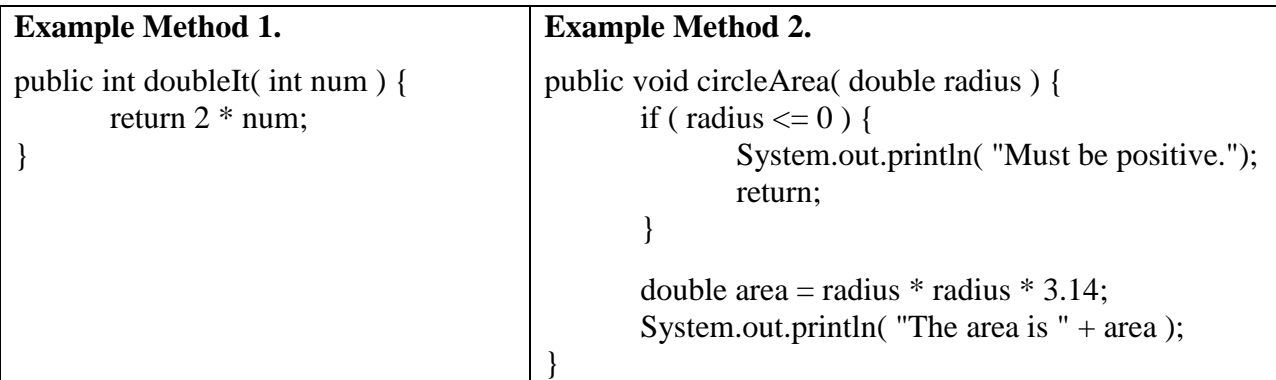

## **Example Method 3.**

```
public double findMin( double a, double b ) {
       if (a < b)
               return a;
       else
               return b;
}
```
**IMPORTANT**. A return statement causes a method to stop and return control to the calling method.

The process of creating an object is called \_\_\_\_\_\_\_\_\_\_\_\_\_\_\_\_\_\_\_\_\_\_\_\_\_\_\_\_. In general, you must first \_\_\_\_\_\_\_\_\_\_\_\_\_\_\_\_\_\_\_\_\_\_ an object before you can call any of its methods. When calling a constructor, use the keyword \_\_\_\_\_\_\_\_\_\_\_

Let's go back to the example that we started with.

```
public class Runner {
   public static void main(String[] args) {
       Box bob = new Box(3);
       int v = bob.getVolume;
       System.out.println(v +" cu.in.");
       Box ann = new Box(4);
       v =ann.getVolume();
       System.out.println(v +" cu.in." );
       ann.change( 2 );
       v =ann.getVolume();
       System.out.println(v +" cu.in." );
   }
}
```
**Arguments and Parameters.** An argument is the name of the variable or value being

\_\_\_\_\_\_\_\_\_\_\_\_\_\_\_\_\_\_\_\_\_\_\_\_\_\_\_\_\_\_\_\_\_\_\_\_\_\_\_\_\_\_\_\_\_\_\_\_\_\_\_\_\_\_\_\_\_\_\_\_\_\_\_\_\_\_\_\_\_\_\_\_\_\_\_\_\_

passed to a corresponding parameter in a method. If you change the value of a parameter,

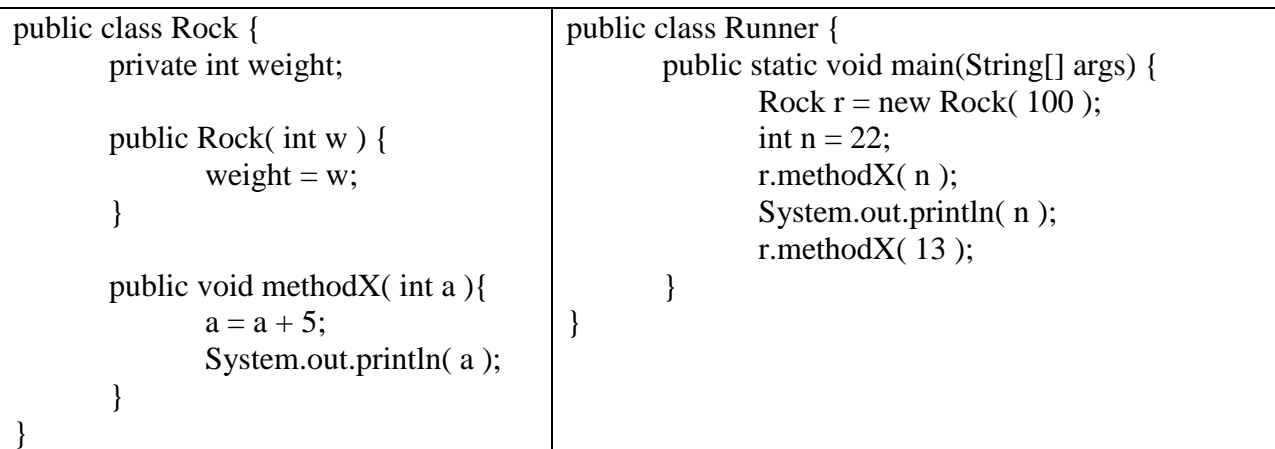

Name the parameters in the Rock class. \_\_\_\_\_\_\_\_\_\_\_\_\_\_\_\_\_\_\_\_\_\_\_\_\_\_\_\_\_\_\_\_\_\_\_\_\_\_\_\_\_

Name the arguments in the Runner class. \_\_\_\_\_\_\_\_\_\_\_\_\_\_\_\_\_\_\_\_\_\_\_\_\_\_\_\_\_\_\_\_\_\_\_\_\_\_\_\_

**Another Data Type.** So far we have been using two types of primitive variables: ints and doubles. Another data type is the boolean data type. Variables of type boolean have a value of

\_\_\_\_\_\_\_\_\_\_\_\_ or \_\_\_\_\_\_\_\_\_\_\_\_. Wherever you can use a boolean expression, you may also use

a boolean variable.

```
public class Runner {
   public static void main(String[] args) {
       Calculator c = new Calculator);
       int x = c. squareIt( 7 );
       System.out.println(x);
       c.set( true );
       x = c. squareIt( 5 );
       System.out.println(x);
       c.set( false );
       x = c. squareIt(9);
       System.out.println(x);
   }
}
                                                        public class Calculator {
                                                            private boolean on;
                                                            public Calculator() {
                                                                on = false;}
                                                            public int squareIt( int a ) {
                                                                if (on)return a*a;
                                                                else
                                                                   return 0;
                                                            }
                                                            public void set( boolean b ) {
                                                                on = b;
                                                            }
                                                        }
```
## **The Difference between Primitive Data Types and Object Data**

**Types.** First, remember the definition of a variable. A variable is a \_\_\_\_\_\_\_\_\_\_

\_\_\_\_\_\_\_\_\_\_\_\_\_\_\_\_\_\_\_\_\_\_\_\_\_\_\_\_\_. So, an obvious question is: what is stored in a particular variable? For primitive data types (e.g. \_\_\_\_\_\_\_\_\_\_\_\_\_\_\_\_ and \_\_\_\_\_\_\_\_\_\_\_\_\_) the answer is easy. The variable stores the data.

int  $x = 78$ ; int  $y = x$ ;

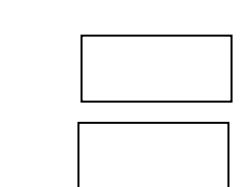

For object variables, the answer is more complicated. An object variable contains a

\_\_\_\_\_\_\_\_\_\_\_\_\_\_\_\_\_\_\_\_\_\_\_\_\_ to an object - not the object itself.

Point  $p1 = new Point(3, 4)$ ; Point p2;  $p2 = p1;$ 

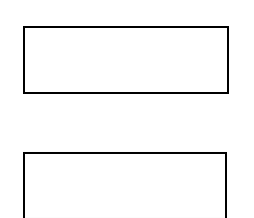

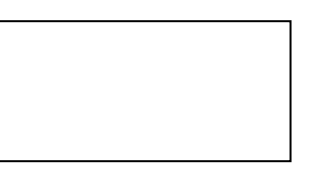